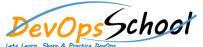

## **Artifactory Intermediate Training**

**Curriculum 2 Day** 

| Day - 1                                       | Day - 2                     |  |  |  |
|-----------------------------------------------|-----------------------------|--|--|--|
| Artifactory Overview                          | Installing on Windows       |  |  |  |
| Understanding a role of Artifactory in DevOps | Installing with Docker      |  |  |  |
| System Requirements                           | Upgrading Artifactory       |  |  |  |
| Installing Artifactory in Linux               | Using WebDAV                |  |  |  |
| Using Artifactory                             | Updating Your Profile       |  |  |  |
| Getting Started                               | Setting up Docker Registry  |  |  |  |
| General Information                           | Configuring Artifactory     |  |  |  |
| Artifactory Terminology                       | Configuring the Database    |  |  |  |
| Artifactory Repository Types                  | Configuring the Filestore   |  |  |  |
| Artifactory Authentication                    | Checksum-Based Storage      |  |  |  |
| Deploying Artifacts using Maven               | Configuring Repositories    |  |  |  |
| Download Artifacts using Maven                | Configuring Security        |  |  |  |
| Browsing Artifactory                          | Configuring a Reverse Proxy |  |  |  |
| Viewing Packages                              | Mail Server Configuration   |  |  |  |
| Searching for Artifacts                       | IPv6 Support                |  |  |  |
| Manipulating Artifacts                        | Configuration Files         |  |  |  |
|                                               | YAML Configuration File     |  |  |  |
|                                               | Exposing Maven Indexes      |  |  |  |
|                                               | Clustering Artifactory      |  |  |  |
|                                               |                             |  |  |  |